# Distributed Systems

#### Firewalls: Defending the Network

Paul Krzyzanowski pxk@cs.rutgers.edu

Except as otherwise noted, the content of this presentation is licensed under the Creative Commons Attribution 2.5 License.

### inetd

Most UNIX systems ran a large number of tcp services as dæmons

– e.g., rlogin, rsh, telnet, ftp, finger, talk, …

Later, one process, **inetd**, was created to listen to a set of ports and then spawn the service on demand

- pass sockets as standard in/standard out file descriptors
- servers don't run unless they are in use

### TCP wrappers (tcpd)

- Plug-in replacement to inetd
- Restrict access to TCP services
	- Allow only specified machines to execute authorized services
	- Monitor and log requests
- Specify rules in two files:
	- **hosts.allow** and **hosts.deny**
	- access:
		- grant access if service:client in /etc/hosts.allow
		- deny access if service:client in /etc/hosts.deny
		- otherwise allow access
- support for booby traps (**honeypots**)

### Firewalls

Isolate trusted domain of machines from the rest of the untrusted world

- move all machines into a private network
- disconnect all other systems
- untrusted users not allowed

not acceptable – we want to be connected

### Solution:

protect the junction between a trusted internal network of computers from an external network with a **firewall**

### Firewalls

Two major approaches to building firewalls:

### **packet filtering**

**proxies**

### Packet filtering

- Selective routing of packets – Between internal and external hosts
- By routers, kernel modules, or firewall software
- Allow or block certain types of packets

#### **Screening router**

– determine route and decide whether the packet should be routed

### Packet filtering: screening router

IP packet data

#### Filter by

- IP source address, IP destination address
- TCP/UDP source port, TCP/UDP destination port
- Protocol (TCP, UDP, ICMP, …)
- ICMP message type
- interface packet arrives on
- destination interface
- Allow or block packets based on any/all fields
	- Block any connections from certain systems
	- Disallow access to "dangerous services"

### Packet filtering

#### **Stateless inspection**

- filter maintains no state
- each packet examined on its own

### Packet filtering

#### **Stateful inspection**

- keep track of TCP connections (SYN, SYN/ACK packets)
	- e.g. no rogue packets when connection has not been established
- "related" ports: allow data ports to be opened for FTP sessions
- Port triggering (outbound port triggers other port access to be redirected to the originating system) Generally used with NAT (Network Address Translation)
- limit rates of SYN packets • avoid SYN flood attacks
- Other application-specific filtering • Drop connections based on pattern matching • Rewrite port numbers in data stream

## Packet filtering

### **Screening router**

- allows/denies **access to a service**
- cannot protect operations within a service

#### Packet filtering: rules Src addr=42.15.0.0/16, dest port=\* Reject *Reject everything from 42.15.\*.\** Src addr=192.168.1.0/24, dest port=25  $\rightarrow$  Accept *Accept email (port 25) requests from 192.168.1.\** Dest addr=192.168.1.0/24, dest port=\* Reject *Reject all other requests from 192.168.1.\** Src addr=128.6.0.0/16, Dest addr=192.168.2.3,  $0.0/16$ , Dest addr=192.168.2.3,  $\longrightarrow$  Accept dest port=22 *Accept ssh (port 22) requests from 128.6.\*.\* to 192.168.2.3* a sa B Dest addr=192.168.2.2, dest port=80  $\longrightarrow$  Accept *Accept web (port 80) requests to a server at 192.168.2.2*  $\rightarrow$  Reject

### Proxy services

- Application or server programs that run on firewall host
	- dual-homed host
	- bastion host
- Take requests for services and forward them to actual services
- provide replacement connections and act as gateway services
- Application-level gateway

Stateful inspection and protocol validation

### Proxy services

Proxies are effective in environments where direct communication is restricted between internal and external hosts

– dual-homed machines and packet filtering

### Proxy example

#### Checkpoint Software Technologies' Firewall-1 mail proxy:

- mail address translation: rewrite From:
- redirect To:
- drop mail from given address
- strip certain mime attachments
- strip Received info on outbound mail
- drop mail above given size
- perform anti-virus checks on attachments

does not allow outsiders direct connection to a local mailer

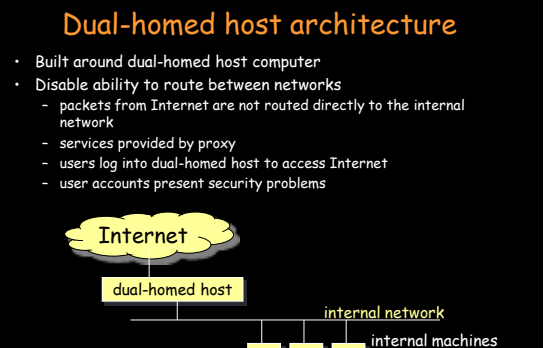

# Screened host architecture

- Provides services from a host attached to internal network
- Security provided by packet filtering only certain operations allowed (e.g. deliver email)
- outside connections can only go to bastion host
- allow internal hosts to originate connections over Internet
- if bastion host is compromised...

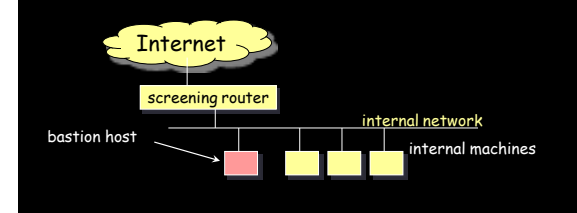

### Screened subnet architecture

Add extra level of isolation for internal network

– Place any externally visible machines on a separate perimeter network (DMZ)

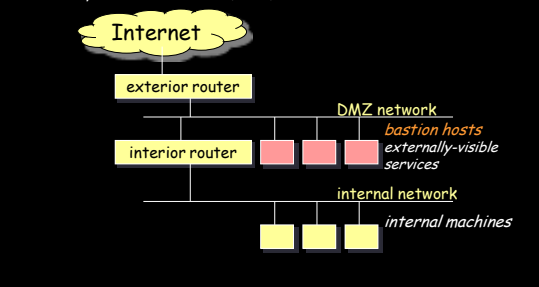

### Screened subnet architecture

#### **Exterior router** (access router)

- protects DMZ and internal network from Internet
- generally… allow anything outbound … that you need
- block incoming packets from Internet that have forged source addresses
- allow incoming traffic only for bastion hosts/services.

- **Interior router** (choke router) protects internal network from Internet and DMZ
	- does most of packet filtering for firewall
	- allows selected outbound services from internal network – limit services between bastion host and internal network

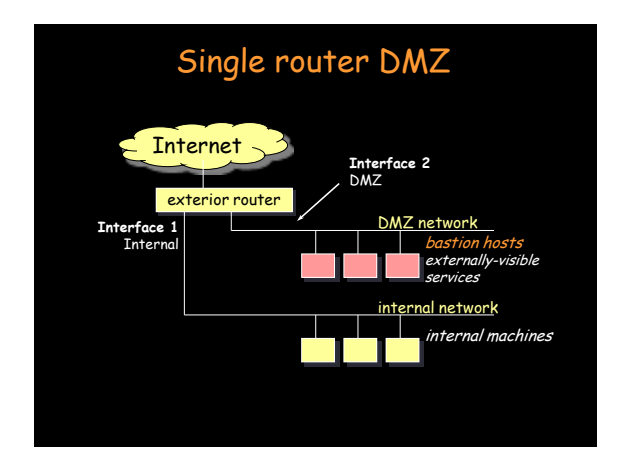

# Firewalling principles

- It is easier to secure one or a few machines than a huge number of machines on a LAN
- Focus effort on bastion host(s) since only they are accessible from the external network
- All traffic between outside and inside must pass through a firewall
- Deny overall
	- Turn everything off, then allow only what you need
- Private network should never see security attacks
- Be prepared for attacks from within Infected machines

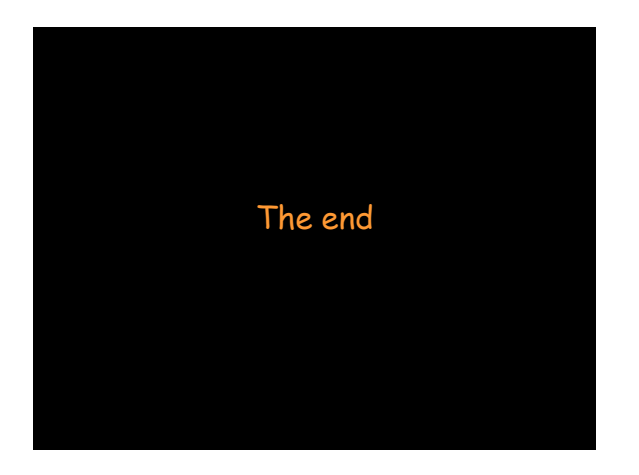